## Datum und User von Tabellen-Änderungen protokollieren

29.04.2024 14:55:13

## **FAQ-Artikel-Ausdruck**

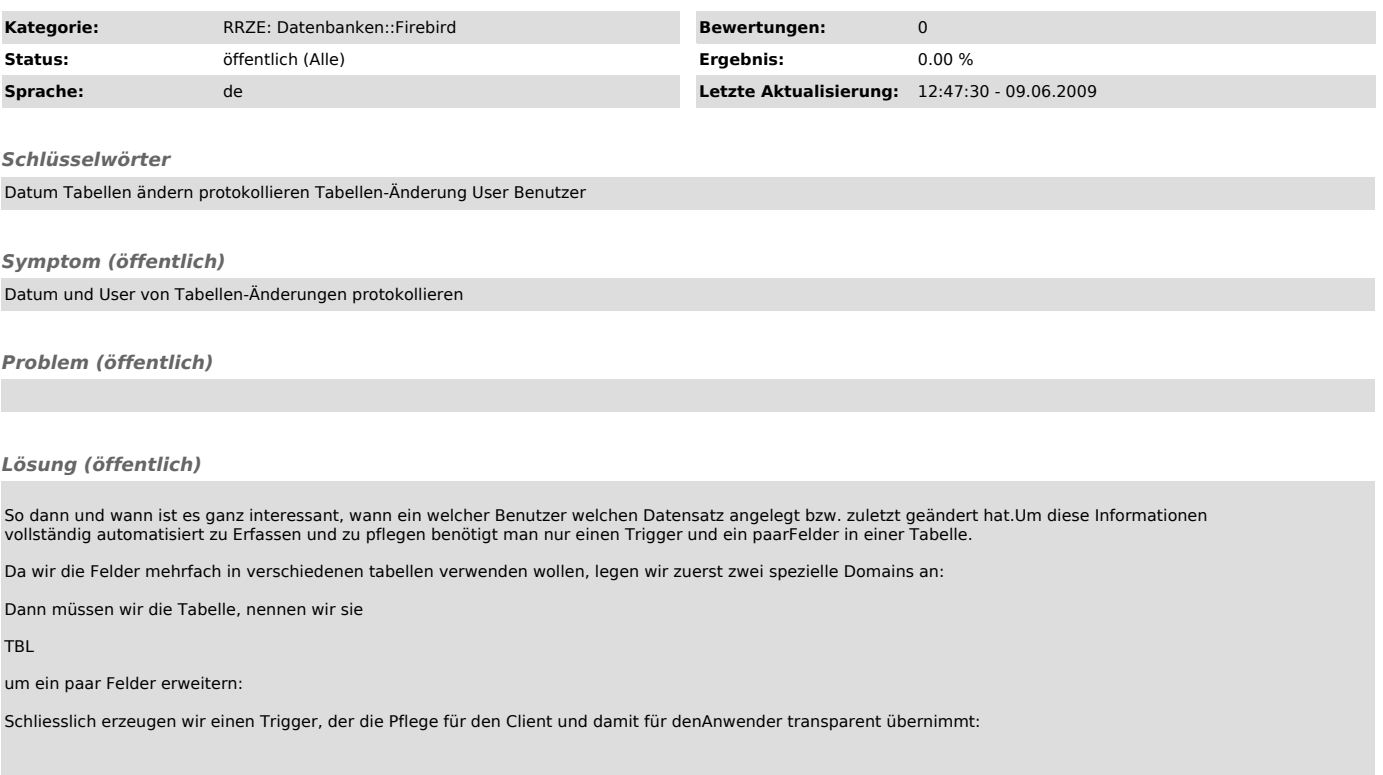